# <span id="page-0-1"></span><span id="page-0-0"></span>**Welfare, Inequality and Poverty Analysis with rtip: An Approach Based on Stochastic Dominance**

*by Angel Berihuete, Carmen D. Ramos and Miguel A. Sordo*

**Abstract** Disparities in economic welfare, inequality and poverty across and within countries are of great interest to sociologists, economists, researchers, social organizations and political scientists. Information about these topics is commonly based on surveys. We present a package called **rtip** that implements techniques based on the stochastic dominance to make unambiguous comparisons, in terms of welfare, poverty and inequality, among income distributions. Besides providing point estimates and confidence intervals for the most commonly used indicators of these characteristics, the package **rtip** estimates the usual Lorenz curve, the generalized Lorenz curve, the TIP (Three I's of Poverty) curve and allows to test statistically whether one curve is dominated by another.

## **Introduction**

Surveys of income provide policy makers, researchers, social organizations and general public with a rich source of data to address and understand the topics of welfare, income inequality and poverty. In one approach, income differences among states, populations or groups are summarised by univariate indices. The most popular aggregate inequality and poverty indices (such as the Gini index and the at-risk-of-poverty rate) summarize inequality or poverty by a univariate index. Such an index is easy to compare over time, across regions or countries but may be insufficient for more detailed research and refined decision making. Increasing availability of data sets from a variety of statistical sources (including national and international statistical offices) allows scientists and policy-makers to carry out detailed comparisons by developing and applying more sophisticated tools and graphical representations from real data sets.

This paper presents an R package, called **[rtip](http://CRAN.R-project.org/package=rtip)**, that implements methods and techniques based on the stochastic dominance to make unambiguous comparisons, in terms of welfare, poverty and inequality, of income distributions. Stochastic dominance requires unanimity in rankings for large classes of indices (rather than simpler rankings based on a single index). We regard one income distribution as dominating another only if the same ranking is obtained for them with an entire family of indices. Stochastic dominance rules for income distributions can be easily implemented by seeking a dominance relation between three graphical representations: the Lorenz curve, the generalized Lorenz curve and the TIP (Three I's of Poverty) curve (also called the cumulative poverty gap (CPG) curve or the poverty profile curve, see [Barrett et al.](#page-10-0) [\(2016\)](#page-10-0) for other names). Two income distributions can be unambiguously ranked in terms of inequality if their Lorenz curves do not intersect (see [Atkinson,](#page-10-1) [1970\)](#page-10-1). Similarly, two income distributions can be unambiguously ranked with respect to a wide class of reasonable social welfare functions (see [Shorrocks,](#page-11-0) [1983,](#page-11-0) for details) if their respective generalized Lorenz curves do not intersect. The literature also contains results (see [Jenkins and Lambert,](#page-11-1) [1998a,](#page-11-1)[b;](#page-11-2) [Sordo and Ramos,](#page-11-3) [2011\)](#page-11-3) connecting unambiguous poverty rankings by general classes of poverty measures with non-intersections of TIP curves. The package **rtip** estimates these curves directly from data sets and implements some tests to assess the statistical significance.

We can find some functions, in different software languages, addressing the analysis of income distributions via generalized Lorenz curves and their associated indices of inequality. For example, the Stata commands<sup>1</sup> **glcurve** [\(Jenkins and Van Kerm,](#page-11-4) [2004;](#page-11-4) [Van Kerm and Jenkins,](#page-12-0) [2001\)](#page-12-0), **svylorenz** [\(Jenkins,](#page-11-5) [2006\)](#page-11-5), **clorenz** [\(Araar,](#page-10-2) [2005\)](#page-10-2), **alorenz** [\(Azevedo and Franco,](#page-10-3) [2006\)](#page-10-3) and **lorenz** [\(Jann,](#page-11-6) [2016\)](#page-11-6), estimate, draw and provide variance estimates for generalized Lorenz curves. The command **povdeco** [\(Jenkins,](#page-11-7) [1999\)](#page-11-7) estimates the poverty indices from the [Foster et al.](#page-11-8) [\(1984\)](#page-11-8) family. With rtip, we want to make these methods available also to R users  $^2$ . We can find some packages in the R environment to analyse inequality and poverty of income distributions. For example, various indices of poverty and inequality are included in the packages **[IC2](http://CRAN.R-project.org/package=IC2)** [\(Plat,](#page-11-9) [2012\)](#page-11-9) and **[ineq](http://CRAN.R-project.org/package=ineq)** [\(Zeileis,](#page-12-1) [2014\)](#page-12-1), which also provide some graphical tools, including the Lorenz curve. A comprehensive collection of indicator methodology is included in the package **[laeken](http://CRAN.R-project.org/package=laeken)** [\(Alfons and Templ,](#page-10-4) [2013\)](#page-10-4), which implements functions and generalized Lorenz curves to estimate a wide set of social inclusion and poverty indicators in

 $1$ user-written functions in Stata are called commands.

 $2$ This code was developed in the context of a project undertaken by the authors [\(Sordo et al.,](#page-11-10) [2014\)](#page-11-10) to compare, by using stochastic dominance techniques, inequality and poverty in Andalusia with other European regions. **rtip** has been also applied to the study of inequality by using tax return data [\(Sordo et al.,](#page-12-2) [2017\)](#page-12-2).

<span id="page-1-0"></span>Some strengths of using the package **rtip** presented in this paper compared with others are the following:

- (a) **rtip** provides functions to load microdata having EU-SILC format (see Datasets section).
- (b) **rtip** evaluates income distributions on several equivalence scales and with adjustment for differences in household composition. The choice of the equivalence scale is important and can considerably affect the results (see, for example, [Buhmann et al.](#page-10-5) [\(1988\)](#page-10-5); [Jenkins and Cowell](#page-11-12) [\(1994\)](#page-11-12); [De Vos and Zaidi](#page-10-6) [\(1997\)](#page-10-6), who showed that the choice of the equivalence scale is not innocuous). Although the package **rtip** employs by default the OECD-modified scale used by Eurostat, it also allows to use the parametric scale in [Buhmann et al.](#page-10-5) [\(1988\)](#page-10-5), which covers almost all equivalence scales used in practice.
- (c) Besides providing point estimates and confidence intervals for the most commonly used indicators for inequality, welfare and poverty, the package **rtip** implements estimation of the usual Lorenz curve, the generalized Lorenz curve and the TIP curve and provides a way, based on the distribution-free test for generalized Lorenz and deprivation dominance suggested by [Xu](#page-12-3) [\(1997\)](#page-12-3) and [Xu and Osberg](#page-12-4) [\(1998\)](#page-12-4), respectively, to test statistically whether a curve is dominated by another.

The remainder of this paper is organized as follows. First, we explain the processes of loading data and setting up the surveys. Then, we briefly describe the indices and curves included in the package, explaining how to estimate them with **rtip**. Description of the statistical procedures implemented to test dominance of these curves is also presented and illustrated with examples. Finally we provide conclusions as well as a section to explain users how to load their own datasets.

## **Datasets**

**rtip** package offers the possibility to load data extracted from EU-SILC using loadEUSILC function. Users can modify loadEUSILC in order to load their own datasets. For instance, loadLCS function is a modification of loadEUSILC to load data from the Spanish Living Conditions Survey (see Appendix). Note that **rtip** is not restricted to datasets with EU-SILC format and users can load their own datasets.

**rtip** contains two datasets: eusilc2 and LCS2014.

```
library(rtip)
data(eusilc2)
data(LCS2014)
```
The eusilc2 dataset is a modification of the synthetic eusilc dataset in package **laeken** (see [Alfons](#page-10-4) [and Templ,](#page-10-4) [2013\)](#page-10-4). The aim of this modification<sup>[3](#page-0-0)</sup> is to set up the variables according to **rtip** package (see Table [1\)](#page-2-0). The eusilc dataset is related to Austrian EU-SILC data from 2006, and was generated to comply with EU-SILC confidentiality rules. The LCS201[4](#page-0-0) dataset $^4$  is a data frame containing a selection of variables from the living conditions survey released in 2014 by the Spanish National Statistics Institute (INE in Spanish).

Both datasets, eusilc2 and LCS2014, have seven variables which are briefly described in Table [1](#page-2-0) (for further information see [Eurostat,](#page-11-13) [2007\)](#page-11-13). The records in these datasets are households, not individuals. Thus the 14,827 individual-level records in the eusilc dataset are condensed to 6,000 household-level records in the eusilc2 dataset.

## **Setting up the surveys**

The income variable most commonly studied for the inequality and poverty assessment is the disposable household income. Most official statistics (and **rtip**) use the equivalised disposable household income, which is the total disposable income of the household adjusted by taking into account its composition (number of adults and children). The adjustment is made by dividing the disposable

<sup>&</sup>lt;sup>3</sup>The code used to modify the eusilc dataset can be found at [https://github.com/AngelBerihuete/rtip/](https://github.com/AngelBerihuete/rtip/blob/master/data-raw/eusilc_eusilc2.R) [blob/master/data-raw/eusilc\\_eusilc2.R](https://github.com/AngelBerihuete/rtip/blob/master/data-raw/eusilc_eusilc2.R)

<sup>4</sup>The dataset can be obtained at [http://www.ine.es/dyngs/INEbase/en/operacion.htm?c=Estadistica\\_C&](http://www.ine.es/dyngs/INEbase/en/operacion.htm?c=Estadistica_C&cid=1254736176807&menu=ultiDatos&idp=1254735976608) [cid=1254736176807&menu=ultiDatos&idp=1254735976608](http://www.ine.es/dyngs/INEbase/en/operacion.htm?c=Estadistica_C&cid=1254736176807&menu=ultiDatos&idp=1254735976608)

<span id="page-2-1"></span><span id="page-2-0"></span>

| Name of the variable Meaning |                                  |
|------------------------------|----------------------------------|
| DB010                        | Year of the survey               |
| <b>DB020</b>                 | Country                          |
| DB040                        | Region                           |
| DB090                        | Household cross-sectional weight |
| HX040                        | Household size                   |
| HX050                        | Equivalised household size       |
| HX090                        | Equivalised disposable income    |
|                              |                                  |

**Table 1:** Variables needed before setting up the dataset. Variables HX050 and HX090, provided by Eurostat, are calculated using the OECD-modified scale.

household income by the equivalised household size, which is defined as the number of household members converted into equivalent adults by using a specific equivalence scale. The equivalisation factor employed by Eurostat is the OECD-modified scale, which gives a weight of 1.0 to the first person aged 14 or more, a weight of 0.5 to other persons aged 14 or more and a weight of 0.3 to persons aged 0-13. **rtip** uses this equivalisation factor by default, but can also use the parametric scale of [Buhmann et al.](#page-10-5) [\(1988\)](#page-10-5). In this case the equivalised household size is given by *n s* , where *n* is the number of members of the household and *s* is a parameter known as elasticity of equivalence, with  $0 \le s \le 1$ . The value  $s = 0.5$  is frequently used to make comparisons between countries (when  $s = 0$ the composition is irrelevant).

The information is held in two files: basic household register (H-file) and household data (D-file). These files are loaded by functions loadEUSILC or loadLCS from EU-SILC or INE surveys, respectively. Next, the data is set up by using the function setupDataset which has one mandatory argument (dataset) and five optional arguments: the country to be analysed (country), the region of the country (region), the equivalence scale (s), a deflator (deflator) and the purchasing power parity rate (pppr). All optional arguments have NULL default value, except for country = 'ES'.

The country and the region are expressed using the nomenclature of territorial units for statistics $^5$  $^5$ . All regions of the country will be selected by default (region = NULL) but it is possible to select one or more regions using a character string. Income is expressed in current monetary units. If deflator is not NULL the value assigned will be used as a deflator. Finally, by setting up the ratio of the purchasing power parity conversion factor to market exchange rate (pppr) we can compare the income across countries.

```
dataset <- setupDataset(eusilc2, country = "AT", region = NULL,
        s = NULL, deflator = NULL, pppr = NULL)
```
Next, we form a data frame with a new variable ipuc. The ipuc variable is the income per unit of consumption $^6$  $^6$  (or equivalised disposable income) which also takes into account the deflator and the purchasing power parity rate. If deflator = NULL, pppr = NULL and s = NULL, ipuc is set to HX090 (see Table [1\)](#page-2-0).

## **Indicators and curves**

In this section we briefly describe some indicators and curves that are widely used in the study of poverty, inequality and welfare. The eusilc2 dataset contains all the data necessary for estimating them.

Let *X* be a random variable<sup>[7](#page-0-0)</sup> with cumulative distribution function *F*, and let  $\zeta_p = F^{-1}(p)$  be the quantile function with  $0 \le p \le 1$ . Let *n* be the number of observations in the sample, let  $x := \{x_i\}_{i=1}^n$ be individual incomes sorted into ascending order so that  $x_1 \le x_2 \le \cdots \le x_n$ , and let  $\omega := {\omega_i}_{i=1}^n$ denote the corresponding sample weights<sup>[8](#page-0-0)</sup>. Weighted quantiles for the estimation of the population values are given by  $\hat{\zeta}_p(x,\omega) = x_{(r)}$ , where  $x_{(r)}$  is the *r*-th order statistic such that  $r = [p \sum_{i=1}^{n} \omega_i]$  is the closest integer not greater than  $p \sum_{i=1}^{n} \omega_i$ .  $\hat{\zeta}_p(x,\omega)$  is the sample quantile level such that 100*p* percent

<sup>&</sup>lt;sup>5</sup>Nomenclature of territorial units can be found at <http://ec.europa.eu/eurostat/web/nuts/overview>

<sup>&</sup>lt;sup>6</sup>The number of units of consumption is the number of household members converted into equivalent adults by using a specific equivalence scale.

<sup>&</sup>lt;sup>7</sup>Unless otherwise stated it refers to equivalised disposable household income.

 $8$ Following indications in [Alfons and Templ](#page-10-4) [\(2013\)](#page-10-4), we take into account sample weights in the estimation of indices and curves.

<span id="page-3-1"></span>of the weighted sample of observations is less than or equal to  $\hat{\zeta}_p(x,\omega)$  and 100(1 − *p*) percent of the weighted observations is greater [\(Beach and Kaliski,](#page-10-7) [1986\)](#page-10-7).

#### **Indicators of poverty, inequality and welfare**

Poverty curves and indicators are based on the poverty threshold that distinguishes between poor and non-poor households. The median income, *ζ*0.5, is frequently used for this purpose. On the recommendation of Eurostat this threshold, called the *at-risk-of-poverty threshold*, is set at 60% of the national median equivalised disposable income ( $\alpha rpt = 0.6 \cdot \zeta_{0.5}$ ) and is estimated by

$$
\widehat{arpt} = 0.6 \cdot \hat{\zeta}_{0.5}(x, \omega),\tag{1}
$$

<span id="page-3-0"></span>using the function arpt(). The default setting of 60% can be easily changed via the argument pz. Optional variable names can be set up for the income per unit of consumption (ipuc), the household cross-sectional weight (hhcsw) and the household size (hhsize). Default values correspond to EU-SILC names. For the sake of clarity we use the default variable names in the following examples.

 $arpt(dataset, ipuc = "ipuc", hhcsw = "DB090", hhsize = "HX040", pz = 0.6)$ 

The indicator called *at-risk-of-poverty rate*, defined as the proportion of persons with an equivalised disposable income below the *at-risk-of-poverty threshold*, is estimated using the function arpr() (see Table [2\)](#page-4-0).

```
arpr(dataset, arpt.value = arpt(dataset, pz = 0.6)
```
Using the function arpr() and changing the argument pz to  $40\%$ ,  $50\%$  and  $70\%$  in arpt(), we obtain the *dispersion around the at-risk-of-poverty threshold* (percentage of persons with an equivalised disposable income below 40%, 50% and 70% of the national median equivalised disposable income, respectively).

```
arpr(dataset, arpt.value = arpt(dataset, pz = 0.4)
```
Table [2](#page-4-0) contains a brief description of some other well-known poverty indicators such as the Foster, Greer and Thorbecke (FGT<sub>1</sub>) poverty index [\(Foster et al.,](#page-11-8) [1984\)](#page-11-8). This index is calculated by the function s1(). Its normalized version, also called the poverty gap ratio, is obtained by setting norm = TRUE. In this case, the index provides the average of the ratio of the poverty gaps $^9$  $^9$  to the at-risk-of-poverty threshold.

```
s1(dataset, arpt.value = arpt(dataset), norm = TRUE)
```
The **rtip** package also provides the function s2() to calculate the Sen-Shorrocks-Thon (SST) poverty index [\(Shorrocks,](#page-11-14) [1995;](#page-11-14) [Zheng,](#page-12-5) [1997\)](#page-12-5). It is estimated as twice the area below the TIP curve (see TIP curve in next section).

For income inequality, we calculate the most commonly used indices of inequality, the *Gini index*, and the *quintile share ratio* (see Table [2\)](#page-4-0). The *mean income per person*, *per household* and *per unit of consumption* are estimated by the respective functions mip(), mih() and miuc().

Confidence intervals can be obtained for all the indicators in **rtip** package by bootstrap. We use the **[boot](http://CRAN.R-project.org/package=boot)** package [\(Canty and Ripley,](#page-10-8) [2016\)](#page-10-8) to generate bootstrap replicates. The user can change the number of replicates with the parameter rep which, by default, is set to 500. If verbose = TRUE we obtain a plot showing the histogram of the indicator estimations (replicates) and the Standard Normal quantile-quantile plot of bootstrap estimates. For instance, in case of the arpt function and 98% confidence interval:

 $arpt(dataset, pz = 0.6, ci = 0.98, rep = 500, verbose = TRUE)$ 

#### **Curves for inequality, welfare and poverty**

#### **Lorenz and generalized Lorenz curve**

The Lorenz curve [\(Gastwirth,](#page-11-15) [1971\)](#page-11-15) is defined as

$$
L(p) = \frac{1}{\mu} \int_0^p \zeta_q dq,
$$

<sup>9</sup>A poverty gap is the difference between the *at-risk-of-poverty* threshold and the equivalised disposable income, with the non-poor being given a difference of zero.

<span id="page-4-0"></span>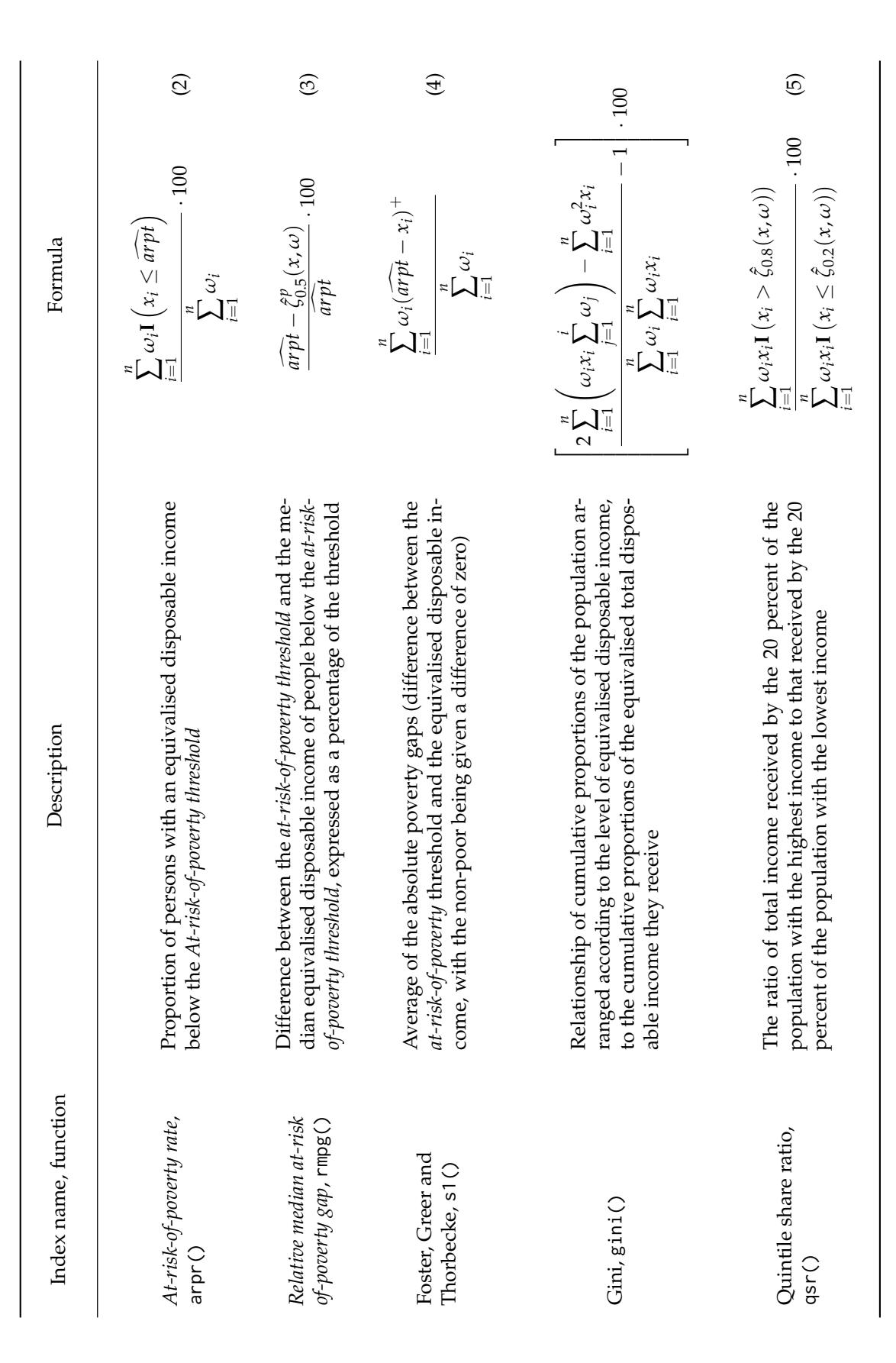

<span id="page-4-4"></span><span id="page-4-3"></span><span id="page-4-2"></span><span id="page-4-1"></span>**Table 2:** Common indicators of poverty and inequality coded in **rtip** package. In formula [4](#page-4-1) we define (*x*)  $+$  $= x$  if  $x \ge 0$  and  $(x)$ <br> $\therefore$  $+$  $= 0$  if  $x < 0$ . In formulae [2](#page-4-2) and [5,](#page-4-3) **I**( $\cdot$ ) is the usual indicator function that equals 1 if the bracketed expression is true, and 0 otherwise. In formula [3,](#page-4-4) ˆ*ζp* 0.5  $(x, \omega)$  is the median income of poor persons.

<span id="page-5-1"></span>and the generalized Lorenz (GL) curve is given by  $GL(p) = \mu L(p)$  [\(Shorrocks,](#page-11-0) [1983\)](#page-11-0) where  $\mu$  denotes the mean income. The values of the GL curve are estimated on a regular grid of *K* points selected such that  $p_i = i/K$ , and their population quantiles denoted by  $\zeta_{p_i} = \overline{F}^{-1}(p_i)$  with  $i = 1, 2, ..., K$ . The conditional mean of income less than or equal to  $\zeta_{p_i}$  is denoted as  $\gamma_i=\mathbb{E}\left[X|X\leq \zeta_{p_i}\right]$ , for  $i=1,2,...,K$  $(\gamma_K = \mu)$ . The  $K \times 1$  vector of GL ordinates at  $p_1, p_2, \ldots, p_K$  is given by  $\theta = [p_1 \gamma_1, p_2 \gamma_2, \ldots, p_K \gamma_K]^T$ and can be estimated consistently by

$$
\hat{\theta} = [p_1 \hat{\gamma}_1, p_2 \hat{\gamma}_2, \dots, p_K \hat{\gamma}_K]',
$$
\n(6)

<span id="page-5-0"></span>where the sample counterpart of  $\gamma_i$  is

$$
\hat{\gamma}_i = \frac{\sum_{j=1}^{r_i} \omega_j x_j}{\sum_{j=1}^{r_i} \omega_j},
$$

and  $r_i=[p_i\sum_{j=1}^n\omega_j]$ , the closest integer not greater than  $p_i\sum_{j=1}^n\omega_j$ , is an integer such that  $\hat{\zeta}_{p_i}(x,\omega)=$  $x_{(r_i)}$  is the  $r_i$ -th sample quantile level such that 100 $p_i$  percent of the weighted sample of observations is less than or equal to  $\hat{\zeta}_{p_i}(x,\omega)$ ,  $i=1,2,...,K$  [\(Beach and Davidson,](#page-10-9) [1983;](#page-10-9) [Beach and Kaliski,](#page-10-7) [1986\)](#page-10-7). In the package **rtip**, the function lc() is implemented to estimate both Lorenz and GL curve ordinates. This function calculates the Lorenz curve for the number of abscissae  $p_i$  given by the argument samplesize. Following the examples in [Beach and Davidson](#page-10-9) [\(1983\)](#page-10-9), [Beach and Kaliski](#page-10-7) [\(1986\)](#page-10-7) and [Xu](#page-12-3) [\(1997\)](#page-12-3), we set samplesize = 10 by default. If samplesize = complete, ordinates are computed in each value along the whole distribution. By setting generalized = TRUE, the GL curve is calculated. The left-hand panel of Figure [1](#page-6-0) shows the Lorenz curve for income distribution of Burgenland region.

```
Burgenland <- setupDataset(eusilc2, country = "AT", region = "Burgenland")
lorenz_curve <- lc(Burgenland, samplesize = 10, generalized = FALSE, plot = FALSE)
```

```
p1 <- ggplot(lorenz_curve, aes(x.lg, y.lg)) + geom_line() +
       geom_segment(aes(x = 0, y = 0, xend = 1, yend = 1),
            linetype = "dotted", color = "grey") +
       scale_x_continuous(expression(p)) +
       scale_y_continuous(expression(L(p))) + theme_bw()
```
print(p1)

The variable lorenz\_curve contains the abscissae *p<sup>i</sup>* and Lorenz curve ordinates. A less elaborated plot is obtained by setting plot=TRUE in lc function.

#### **TIP curve**

For an individual (-or household- level) measure of deprivation *Y*, with distribution function *FY*, the deprivation profile for *F<sup>Y</sup>* is [\(Shorrocks,](#page-11-14) [1995,](#page-11-14) [1998\)](#page-11-16)

$$
D(F_Y, p) = \int_{F_Y^{-1}(1-p)}^{\infty} y dF_Y(y) = \int_{1-p}^1 F_Y^{-1}(q) dq, \ p \in [0,1].
$$

Let *z* > 0 be a poverty threshold and let *X* be an income random variable. If we consider the poverty gap  $Y = (z - X)^+$  as the measure of deprivation, where  $x^+ = max\{x, 0\}$ , the TIP (Three I's of Poverty) curve is obtained and denoted *TIP*( $p, z$ ). Alternatively, we can write [\(Jenkins and Lambert,](#page-11-1) [1998a](#page-11-1)[,b\)](#page-11-2)

$$
TIP(p, z) = \int_0^{r_z^X} \left( z - F^{-1}(t) \right) dt, \ \ p \in [0, 1],
$$

where  $r_z^X = \sup \{F(x) : x < z\}$  is the proportion of people with income below *z*. Scaling by *z* the poverty gap, that is, using  $Y = (z - X)^{+} / z$  as the measure of deprivation, we obtain the normalized TIP curve, which is simply  $TIP(p, z)/z$ .

For its estimation, let the observations of poverty gaps  $y := \{y_i\}_{i=1}^n$  be ordered in increasing order so that  $y_1 \le y_2 \le \cdots \le y_n$  with  $\hat{z} = \hat{arpt}$  given by equation [\(1\)](#page-3-0) and let  $\omega := {\{\omega_i\}}_{i=1}^n$  denote the corresponding sampling weights. Using the relation between deprivation profile and the GL curve,  $D(F_Y, p) = \mu(F_Y) - GL(F_Y, 1 - p)$  for  $p \in [0, 1]$ , the  $K \times 1$  vector of TIP curve ordinates corresponding

<span id="page-6-2"></span><span id="page-6-0"></span>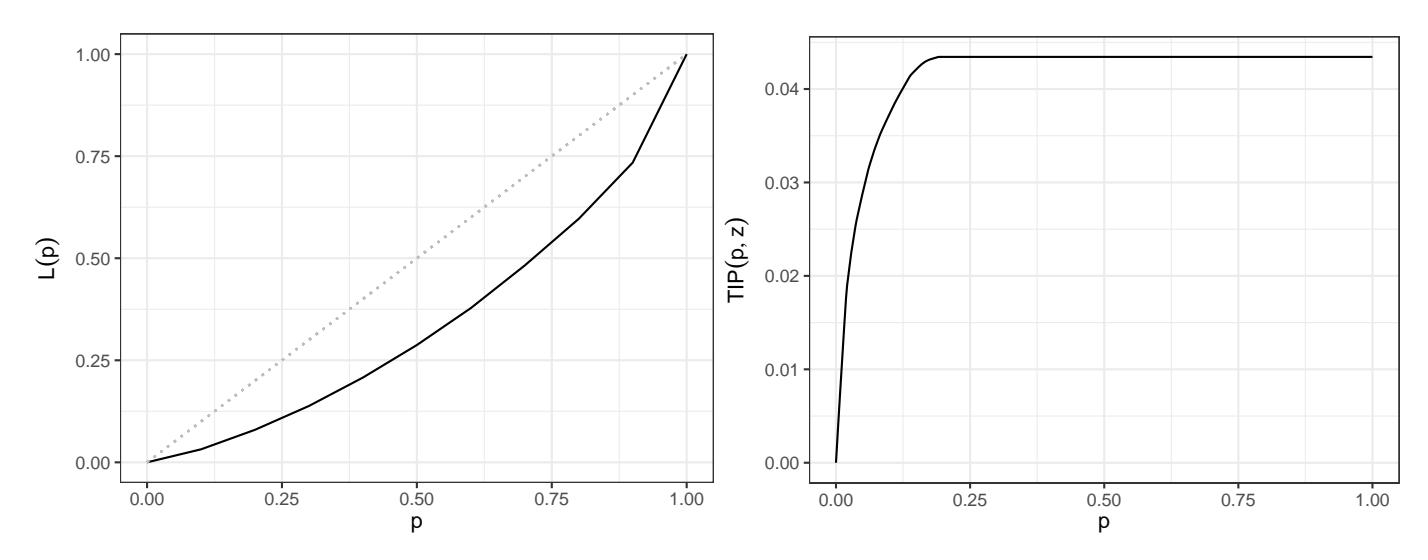

**Figure 1:** Lorenz curve for Burgenland region (left). Dotted diagonal represents the benchmark for a perfectly equal income distribution. Normalized TIP curve for Burgenland region (right).

<span id="page-6-1"></span>to  $[p_1, p_2, \ldots, p_K]'$  is estimated consistently by

$$
\hat{\phi} = [(\hat{\gamma}_K - p_{K-1}\hat{\gamma}_{K-1}), (\hat{\gamma}_K - p_{K-2}\hat{\gamma}_{K-2}), \dots, (\hat{\gamma}_K - p_1\hat{\gamma}_1), \hat{\gamma}_K]', \tag{7}
$$

where the sample counterpart of  $\gamma_i$  is

$$
\hat{\gamma}_i = \frac{\sum_{j=1}^{r_i} \omega_j y_j}{\sum_{j=1}^{r_i} \omega_j},
$$

and  $r_i=[p_i\sum_{j=1}^n\omega_j]$ , the closest integer not greater than  $p_i\sum_{j=1}^n\omega_j$ , is an integer for which  $\hat{\zeta}_{p_i}(y,\omega)=$  $y_{(r_i)}$  is the  $r_i$ -th sample quantile level such that 100 $p_i$  percent of the weighted sample of poverty gaps is less than or equal to  $\hat{\zeta}_{p_i}(y,\omega)$ ,  $i=1,2,...,K$  [\(Beach and Kaliski,](#page-10-7) [1986;](#page-10-7) [Xu and Osberg,](#page-12-4) [1998\)](#page-12-4). The function tip() estimates both the unnormalized and normalized TIP curve ordinates. Normalization is established by setting norm = TRUE and the estimated poverty threshold,  $\hat{z}$ , is computed by the function arpt. The number of ordinates computed is given by the the argument samplesize, and following the example in  $Xu$  and Osberg [\(1998\)](#page-12-4), we set samplesize = 50 by default. If samplesize = complete, tip ordinates are computed in each value along the whole distribution. Figure [1](#page-6-0) right shows the normalized TIP curve for income distribution of Burgenland region.

```
tip_curve <- tip(Burgenland, arpt(Burgenland), samplesize = 50, norm = TRUE)
p2 <- ggplot(tip_curve, aes(x.tip, y.tip)) + geom_line() +
       scale_x_continuous(expression(p)) +
       scale_y_continuous(expression(TIP(p, z))) +
       theme_bw()
```
print(p2)

As in the previous example, a less elaborated plot is obtained by setting plot=TRUE in tip function.

## **Dominance tests**

Given two income distributions *X*<sup>1</sup> and *X*2, *X*<sup>1</sup> is said to Lorenz dominate *X*<sup>2</sup> if the Lorenz curve of  $X_1$  lies everywhere above that of  $X_2$ , which is interpreted as less inequality in  $X_1$  than in  $X_2$ . The normative aspects of Lorenz dominance have been studied by [Atkinson](#page-10-1) [\(1970\)](#page-10-1) and its relationship to other dominance criteria may be found in  $\Delta$ rnold [\(1987\)](#page-10-10). Similarly,  $X_1$  is said to dominate  $X_2$  in the generalized Lorenz sense if the generalized Lorenz curve of *X*<sup>1</sup> lies everywhere above that of *X*2, which is interpreted in terms of welfare (see [Shorrocks,](#page-11-0) [1983\)](#page-11-0). For the relationship of generalized Lorenz dominance to other dominance criteria, see [Ramos et al.](#page-11-17) [\(2000\)](#page-11-17). Given a poverty threshold *z* > 0, *X*<sup>1</sup> is said to TIP dominate  $X_2$  if  $TIP_{X_1}(p, z) \geq TIP_{X_2}(p, z)$  for all  $p \in (0, 1)$ , which means that there is less poverty in *X*<sup>2</sup> than in *X*<sup>1</sup> according to various wide classes of poverty indices, see [Jenkins and](#page-11-1) [Lambert](#page-11-1) [\(1998a](#page-11-1)[,b\)](#page-11-2) and [Sordo et al.](#page-11-18) [\(2007\)](#page-11-18). If we use different poverty thresholds for different income distributions, that is,  $z_1$  in  $X_1$  and  $z_2$  in  $X_2$ , non-intersection of normalized TIP curves is equivalent to <span id="page-7-0"></span>unanimous poverty orderings by different classes of poverty indices based on normalized poverty gaps.

Since the initial papers by [Beach and Davidson](#page-10-9) [\(1983\)](#page-10-9) and [Bishop et al.](#page-10-11) [\(1989\)](#page-10-11) focussing on statistical tests for Lorenz dominance and generalized Lorenz dominance, respectively, many studies have been conducted to implement these ranking criteria empirically (see Chapter 17 in [Duclos and](#page-11-19) [Araar](#page-11-19) [\(2006\)](#page-11-19) for a review). Some tests in the literature are based on a two-stage testing strategy including multiple pairwise sub-tests. [Xu](#page-12-3) [\(1997\)](#page-12-3) offers an alternative to this approach by providing a joint and simpler procedure to test for generalized Lorenz dominance directly, which is adapted to testing for deprivation dominance in [Xu and Osberg](#page-12-4) [\(1998\)](#page-12-4). We have implemented [Xu](#page-12-3) [\(1997\)](#page-12-3) and [Xu](#page-12-4) [and Osberg](#page-12-4) [\(1998\)](#page-12-4) procedures in **rtip**.

#### **Generalized Lorenz dominance**

To make statistical inference about GL dominance from sample GL curve estimates we have implemented the asymptotically distribution-free statistical inference procedure in [Xu](#page-12-3) [\(1997\)](#page-12-3). This article provides one test based on Theorem 1 in [Beach and Davidson](#page-10-9) [\(1983\)](#page-10-9) which derives the asymptotic joint variance-covariance matrix of GL curve ordinates. EU-SILC surveys involve sampling weights. We implemented an extension of the methodology in [Beach and Davidson](#page-10-9) [\(1983\)](#page-10-9) to samples which involve weighted observations (see [Beach and Kaliski,](#page-10-7) [1986\)](#page-10-7).

Given two income distributions,  $X_1$  and  $X_2$ , let  $\theta_1$  and  $\theta_2$  be the  $K \times 1$  vectors of GL curve ordinates for *X*<sub>1</sub> and *X*<sub>2</sub>, respectively. The dominance relation tested by the null hypothesis is  $H_0: \theta_1 - \theta_2 \ge 0$ against the alternative hypothesis  $H_1: \theta_1 - \theta_2 \not\geq 0$ . The test statistic, *T*, for the GL dominance is (see [Xu,](#page-12-3) [1997\)](#page-12-3)

$$
T = \tilde{\Delta}' \left[ \frac{\hat{\Sigma}_1}{n_1} + \frac{\hat{\Sigma}_2}{n_2} \right]^{-1} \tilde{\Delta},\tag{8}
$$

where  $\tilde{\Delta} = [(\hat{\theta}_1 - \hat{\theta}_2) - (\tilde{\theta}_1 - \tilde{\theta}_2)]$ ;  $n_i$  is the size of a random sample from  $X_i$ ;  $\hat{\Sigma}_i$  is the estimated  $K \times K$ covariance matrix for the unrestricted vector of GL ordinates  $\hat{\theta}_i$  given by [\(6\)](#page-5-0) while  $\tilde{\theta}_i$  is the restricted estimate minimizing  $(i = 1, 2)$ 

$$
\Delta' \left[ \frac{\hat{\Sigma}_1}{n_1} + \frac{\hat{\Sigma}_2}{n_2} \right]^{-1} \Delta \tag{9}
$$

$$
\text{s.t. } (\theta_1 - \theta_2) \ge 0
$$

with Δ =  $[(\hat{\theta}_1 - \hat{\theta}_2) - (\theta_1 - \theta_2)]$ . The auxiliary function OmegaGL() computes the empirical unrestricted vector of GL curve ordinates,  $\hat{\theta}_i$ , and its corresponding covariance matrix,  $\hat{\Sigma}_i$ ,  $i = 1, 2$ . The function for testing generalized Lorenz dominance between two income distributions is testGL(). For both functions the number of ordinates, *K*, estimated by **rtip** and employed for testing dominance is controlled by the argument samplesize. Following the example in [Xu](#page-12-3) [\(1997\)](#page-12-3) the default value is samplesize=10. The upper-and lower-bounds of critical values (at the *α* significance level) for testing inequality restrictions are provided by [Kodde and Palm](#page-11-20) [\(1986\)](#page-11-20). If the value of the *T* statistic (called Tvalue) falls into an inconclusive region (between the lower- and upper-bounds) the simulated pvalue is estimated following [Wolak](#page-12-6) [\(1989\)](#page-12-6). For instance, to test the null hypothesis that the income distribution of Burgenland dominates the income distribution of Carinthia in the generalized Lorenz sense we use the following procedure:

```
Burgenland <- setupDataset(eusilc2, country = "AT", region = "Burgenland")
Carinthia <- setupDataset(eusilc2, country = "AT", region = "Carinthia")
testGL(Burgenland, Carinthia, generalized = TRUE, samplesize = 10, alpha = 0.05)
```
\$Tvalue

[,1] [1,] 7723.701 \$p.value

[1] NA

\$decision [1] "Reject null hypothesis"

In this example, the null hypothesis of dominance is rejected with a significance level of 5%. The left-hand panel of Figure 2 displays the two estimated GL curves.

<span id="page-8-0"></span>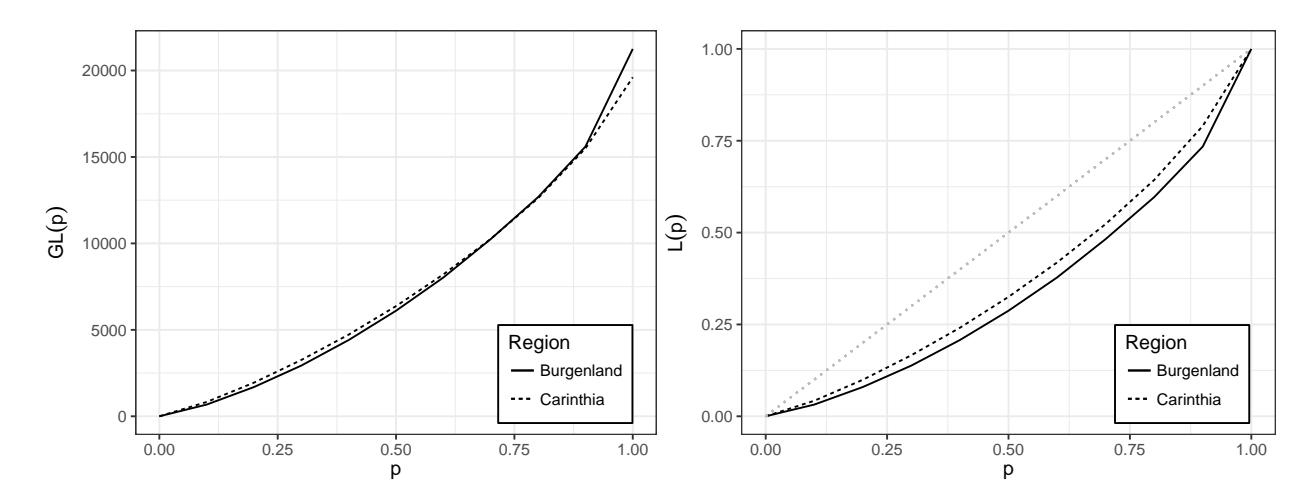

**Figure 2:** Generalized Lorenz curves for Burgenland and Carinthia (left). Lorenz curves for Burgenland and Carinthia Dotted diagonal represents the benchmark for a perfect equality (right).

To test the null hypothesis that the income distribution of Carinthia dominates the income distribution of Burgenland in the Lorenz sense we use the function testGL() as follows:

```
testGL(Carinthia, Burgenland, generalized = FALSE)
$Tvalue
              \lceil,11
[1,] 4.049037e-12
$p.value
[1] NA
```

```
$decision
[1] "Do not reject null hypothesis"
```
In this case we do not have evidence to reject the null hypothesis with a significance level of 5%. The right-hand panel of Figure 2, which displays the two estimated Lorenz curves, suggests (without statistical significance) that Carinthia may dominate Burgenland in the Lorenz sense.

#### **TIP dominance**

To make statistical inference about TIP dominance we have implemented the asymptotically distributionfree statistical procedure in [Xu and Osberg](#page-12-4) [\(1998\)](#page-12-4). As in the case of GL dominance, we have followed the methodology suggested by [Beach and Davidson](#page-10-9) [\(1983\)](#page-10-9) and [Beach and Kaliski](#page-10-7) [\(1986\)](#page-10-7).

Let's consider two poverty thresholds  $z_1, z_2 > 0$ ; two income distributions,  $X_1$  and  $X_2$ , and the corresponding poverty gaps  $Y_i = (z_i - X_i)^+$ ,  $i = 1, 2$ . Let  $\phi_1$  and  $\phi_2$  be the  $K \times 1$  vectors of TIP curve ordinates for *X*<sup>1</sup> and *X*2, respectively. The dominance relation tested on the null hypothesis is  $H_0: \phi_1 - \phi_2 \geq 0$  against the alternative hypothesis  $H_1: \phi_1 - \phi_2 \not\geq 0$ . Following the methodology in [Xu and Osberg](#page-12-4) [\(1998\)](#page-12-4) to test for TIP dominance between two TIP curves, the test-statistic implemented is such that

$$
T = \tilde{\Delta}' \left[ \frac{\hat{\Omega}_1}{n_1} + \frac{\hat{\Omega}_2}{n_2} \right]^{-1} \tilde{\Delta}, \tag{10}
$$

where  $\tilde{\Delta} = [(\hat{\phi}_1 - \hat{\phi}_2) - (\tilde{\phi}_1 - \tilde{\phi}_2)]$ ; *n<sub>i</sub>* is, for i=1 ,2, the size of a random sample from  $X_i$ ;  $\hat{\Omega}_i = R\hat{\Sigma}_i R'$ ,  $\hat{\Sigma}_i$  is the estimated *K* × *K* covariance matrix for the unrestricted vector of GL ordinates and *R* is the  $K \times K$  differencing matrix<sup>[10](#page-0-0)</sup> according to

<sup>&</sup>lt;sup>10</sup>Recall that the deprivation profile  $D(F_Y, \cdot)$  for  $F_Y$  is related to the GL curve  $GL(F_Y, \cdot)$  of the deprivation measure for *F*<sup>*Y*</sup> as follows: *D*(*FY*, *p*) = *µ*(*FY*) − *GL*(*FY*, 1 − *p*), for *p* ∈ [0, 1].

<span id="page-9-1"></span><span id="page-9-0"></span>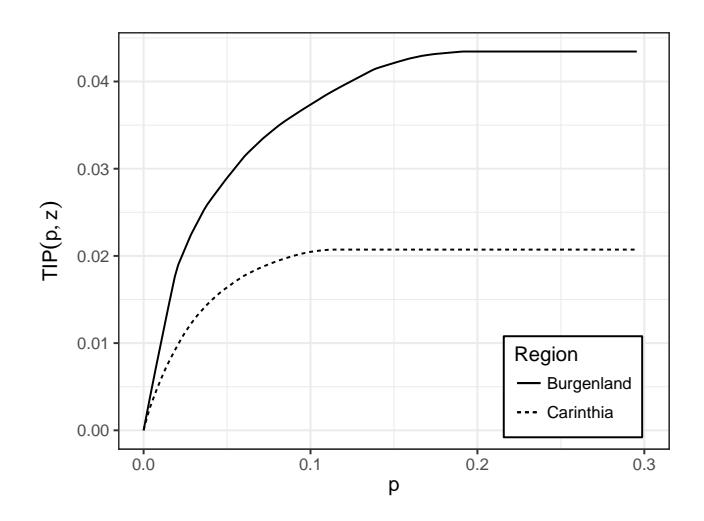

**Figure 3:** Normalized TIP curves for Burgenland and Carinthia regions (the normalization factors are the respective poverty thresholds).

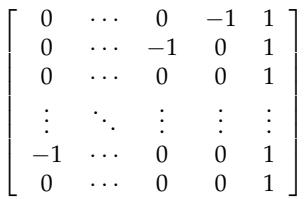

The matrix  $\hat{\Omega}_i$  is, for  $i = 1, 2$ , the estimated  $K \times K$  covariance matrix for the unrestricted vector of TIP ordinates  $\hat{\phi}_i$  given by [\(7\)](#page-6-1) while  $\tilde{\phi}_i$  is the restricted estimate minimizing

$$
\Delta' \left[ \frac{\hat{\Omega}_1}{n_1} + \frac{\hat{\Omega}_2}{n_2} \right]^{-1} \Delta
$$
\n
$$
\text{s.t. } (\phi_1 - \phi_2) \ge 0
$$
\n(11)

with Δ = [( $\hat{\phi}_1 - \hat{\phi}_2$ ) – ( $\phi_1 - \phi_2$ )]. Since the TIP curve becomes horizontal at *p* equals to the at-riskof-poverty rate (*arpr*), the test has only been implemented over the interval [0, *max*{*arpr*<sup>1</sup> , *arpr*2}] where  $\text{arr}_i$  is the at-risk-of-poverty rate for  $X_i$ ,  $i = 1, 2$ . Therefore,  $\hat{\phi}_i$  are truncated with the same dimension  $k = max\{arpr_1, arpr_2\}$   $\lt K$  and the dimension of  $\hat{\Omega}_i$  is  $k \times k$ , for  $i = 1, 2$ . The auxiliary function OmegaTIP() computes the empirical unrestricted vector of TIP curve ordinates,  $\hat{\phi}_i$ , and its corresponding covariance matrix,  $\hat{\Omega}_i$ ,  $i = 1, 2$ . The function for testing TIP dominance between two income distributions is testTIP(). Following the practical example in  $Xu$  and Osberg [\(1998\)](#page-12-4) the default value is samplesize=50. The rules of rejection and non-rejection based on the value of the statistic *T* (called Tvalue) are in [Xu and Osberg](#page-12-4) [\(1998\)](#page-12-4). By setting the argument norm equal to TRUE, the function testTIP() uses normalized TIP curves. For example, to test the null hypothesis that the normalized TIP curve of Carinthia dominates the normalized TIP curve of Burgenland we use the following procedure:

testTIP(Carinthia, Burgenland, norm = TRUE, samplesize = 50, alpha = 0.05)

\$Tvalue [,1] [1,] 11939.99 \$p.value

[1] NA

\$decision [1] "Reject null hypothesis"

The null hypothesis of dominance is rejected with a significance level of 5%. Figure [3](#page-9-0) displays the two estimated normalized TIP curves.

# **Conclusions**

The package **rtip** presented in this paper compares income distributions in terms of welfare, poverty and inequality. Besides providing point estimates and confidence intervals for some commonly used indicators, **rtip** implements the methodology and techniques based on the stochastic dominance to compare income distributions. In particular, we can estimate with **rtip** the usual Lorenz curve, the generalized Lorenz curve, the TIP curve of income distributions and test statistically whether one curve is dominated by another. Although potential users of **rtip** may have their own data, the package allows to load microdata from EU-SILC survey and Spanish Living Conditions survey and offers different equivalence scales to adjust measures of income for differences in household composition. A development version of the **rtip** package can be found at GitHub $^{11}$  $^{11}$  $^{11}$ .

# **Acknowledgements**

The authors thank two anonymous referees and the Editor of the journal for their detailed comments which have led to significant improvements in both the content and presentation of the paper. Miguel A. Sordo and Carmen D. Ramos acknowledge the support received from Ministerio de Economía y Competitividad (Spain) under grant MTM2014-57559-P.

# **Bibliography**

- <span id="page-10-4"></span>A. Alfons and M. Templ. Estimation of Social Exclusion Indicators from Complex Surveys: The R Package **laeken**. *Journal of Statistical Software*, 54(15):1–25, 2013. URL [http://doi.org/10.2139/](http://doi.org/10.2139/ssrn.2244876) [ssrn.2244876](http://doi.org/10.2139/ssrn.2244876). [[p1,](#page-0-1) [2,](#page-1-0) [3\]](#page-2-1)
- <span id="page-10-2"></span>A. Araar. *Clorenz: Stata Module to Estimate Lorenz and Concentration Curves*, 2005. URL [https://ideas.](https://ideas.repec.org/c/boc/bocode/s456515.html) [repec.org/c/boc/bocode/s456515.html](https://ideas.repec.org/c/boc/bocode/s456515.html). [[p1\]](#page-0-1)
- <span id="page-10-10"></span>B. Arnold. *Majorization and the Lorenz Order: A Brief Introduction*. Springer-Verlag, 1987. [[p7\]](#page-6-2)
- <span id="page-10-1"></span>A. Atkinson. On the Measurement of Inequality. *Journal of Economic Theory*, 2(3):244–263, 1970. URL [https://doi.org/10.1016/0022-0531\(70\)90039-6](https://doi.org/10.1016/0022-0531(70)90039-6). [[p1,](#page-0-1) [7\]](#page-6-2)
- <span id="page-10-3"></span>J. P. Azevedo and S. Franco. **alorenz***: Stata Module to Produce Pen's Parade, Lorenz and Generalised Lorenz Curve*, 2006. URL <https://ideas.repec.org/c/boc/bocode/s456749.html>. [[p1\]](#page-0-1)
- <span id="page-10-0"></span>G. F. Barrett, S. G. Donald, and Y.-C. Hsu. Consistent Tests for Poverty Dominance Relations. *Journal of Econometrics*, 191(2):360–373, 2016. [[p1\]](#page-0-1)
- <span id="page-10-9"></span>C. M. Beach and R. Davidson. Distribution-Free Statistical Inference with Lorenz Curves and Income Shares. *The Review of Economic Studies*, 50(4):723–735, 1983. URL <https://doi.org/10.2307/2297772>. [p<sub>6</sub>, [8,](#page-7-0) [9\]](#page-8-0)
- <span id="page-10-7"></span>C. M. Beach and S. F. Kaliski. Lorenz Curve Inference with Sample Weights: An Application to the Distribution of Unemployment Experience. *Journal of the Royal Statistical Society. Series C (Applied Statistics)*, 35(1):38–45, 1986. [[p4,](#page-3-1) [6,](#page-5-1) [7,](#page-6-2) [8,](#page-7-0) [9\]](#page-8-0)
- <span id="page-10-11"></span>J. A. Bishop, S. Chakraborty, and P. D. Thistle. Asymptotically Distribution-Free Statistical Inference for Generalized Lorenz Curves. *The Review of Economics and Statistics*, 71(4):725–727, 1989. URL <https://www.jstor.org/stable/1928121>. [[p8\]](#page-7-0)
- <span id="page-10-5"></span>B. Buhmann, L. Rainwater, G. Schmaus, and T. M. Smeeding. Equivalence Scales, Well-Being, Inequality and Poverty: Sensitivity Estimates across Ten Countries Using the Luxembourg Income Study (LIS) Database. *Review of Income and Wealth*, 34(2):115–142, 1988. URL [https://doi.org/10.1111/j.1475-](https://doi.org/10.1111/j.1475-4991.1988.tb00564.x) [4991.1988.tb00564.x](https://doi.org/10.1111/j.1475-4991.1988.tb00564.x). [[p2,](#page-1-0) [3\]](#page-2-1)
- <span id="page-10-8"></span>A. Canty and B. D. Ripley. **boot***: Bootstrap R (S-Plus) Functions*, 2016. R package version 1.3-18. [[p4\]](#page-3-1)
- <span id="page-10-6"></span>K. De Vos and M. A. Zaidi. Equivalence Scale Sensitivity of Poverty Statistics for the Member States of the European Community. *Review of Income and Wealth*, 43(3):319–33, 1997. URL [https:](https://doi.org/10.1111/j.1475-4991.1997.tb00222.x) [//doi.org/10.1111/j.1475-4991.1997.tb00222.x](https://doi.org/10.1111/j.1475-4991.1997.tb00222.x). [[p2\]](#page-1-0)

<sup>11</sup><https://github.com/AngelBerihuete/rtip>

- <span id="page-11-19"></span>J. Y. Duclos and A. Araar. *Poverty and Equity: Measurement, Policy and Estimation with DAD*. Economic Inequality and Poverty Series. Springer-Verlag, 2006. ISBN 9780387258935. URL [https://books.](https://books.google.es/books?id=KOwnYw4qvW4C) [google.es/books?id=KOwnYw4qvW4C](https://books.google.es/books?id=KOwnYw4qvW4C). [[p8\]](#page-7-0)
- <span id="page-11-13"></span>Eurostat. *Description of SILC User Database Variables: Cross-Sectional and Longitudinal*. Unit F-3: Living conditions and social protection statistics, Directorate F: Social Statistics and Information Society, Eurostat, Luxembourg, 2007. [[p2\]](#page-1-0)
- <span id="page-11-8"></span>J. Foster, J. Greer, and E. Thorbecke. A Class of Decomposable Poverty Measures. *Econometrica*, 52(3): 761–766, 1984. [[p1,](#page-0-1) [4\]](#page-3-1)
- <span id="page-11-15"></span>J. L. Gastwirth. A General Definition of the Lorenz Curve. *Econometrica*, 39(6):1037–1039, 1971. URL <https://EconPapers.repec.org/RePEc:ecm:emetrp:v:39:y:1971:i:6:p:1037-39>. [[p4\]](#page-3-1)
- <span id="page-11-6"></span>B. Jann. **lorenz***: Stata Module to Estimate and Display Lorenz Curves and Concentration Curves*, 2016. URL <https://ideas.repec.org/c/boc/bocode/s458133.html>. [[p1\]](#page-0-1)
- <span id="page-11-7"></span>S. P. Jenkins. **povdeco***: Stata Module to Calculate Poverty Indices with Decomposition by Subgroup*, 1999. URL <https://ideas.repec.org/c/boc/bocode/s366004.html>. [[p1\]](#page-0-1)
- <span id="page-11-5"></span>S. P. Jenkins. **svylorenz***: Stata Module to Derive Distribution-Free Variance Estimates from Complex Survey Data*, 2006. URL <https://ideas.repec.org/c/boc/bocode/s456602.html>. [[p1\]](#page-0-1)
- <span id="page-11-12"></span>S. P. Jenkins and F. A. Cowell. Parametric Equivalence Scales and Scale Relativities. *The Economic Journal*, pages 891–900, 1994. URL <https://doi.org/10.2307/2234983>. [[p2\]](#page-1-0)
- <span id="page-11-1"></span>S. P. Jenkins and P. J. Lambert. Ranking Poverty Gap Distributions: Further TIPs for Poverty Analysis. *Research on Economic Inequality: A Research Annual*, 8:31–38, 1998a. [[p1,](#page-0-1) [6,](#page-5-1) [7\]](#page-6-2)
- <span id="page-11-2"></span>S. P. Jenkins and P. J. Lambert. Three 'I's of Poverty Curves and Poverty Dominance: Tips for Poverty Analysis. *Research on Economic Inequality: A Research Annual*, 8:39–56, 1998b. URL [https:](https://doi.org/10.1093/oxfordjournals.oep.a028611) [//doi.org/10.1093/oxfordjournals.oep.a028611](https://doi.org/10.1093/oxfordjournals.oep.a028611). [[p1,](#page-0-1) [6,](#page-5-1) [7\]](#page-6-2)
- <span id="page-11-4"></span>S. P. Jenkins and P. Van Kerm. **glcurve***: Stata Module to Derive Generalised Lorenz Curve Ordinates*, 2004. URL <https://ideas.repec.org/c/boc/bocode/s366302.html>. [[p1\]](#page-0-1)
- <span id="page-11-20"></span>D. A. Kodde and F. Palm. Wald Criteria for Jointly Testing Equality and Inequality Restrictions. *Econometrica*, 54(5):1243–48, 1986. [[p8\]](#page-7-0)
- <span id="page-11-11"></span>N. T. Longford. *Statistical Studies of Income, Poverty and Inequality in Europe Computing and Graphics in R Using EU-SILC*. Statistics in the Social and Behavioral Sciences. Chapman & Hall/CRC Press, 2015. ISBN 978-1-4665-6832-7. [[p2\]](#page-1-0)
- <span id="page-11-9"></span>D. Plat. **IC2***: Inequality and Concentration Indices and Curves*, 2012. URL [https://CRAN.R-project.org/](https://CRAN.R-project.org/package=IC2) [package=IC2](https://CRAN.R-project.org/package=IC2). R package version 1.0-1. [[p1\]](#page-0-1)
- <span id="page-11-17"></span>H. M. Ramos, J. Ollero, and M. A. Sordo. A Sufficient Condition for Generalized Lorenz Order. *Journal of Economic Theory*, 90(2):286–292, 2000. URL <https://doi.org/10.1006/jeth.1999.2606>. [[p7\]](#page-6-2)
- <span id="page-11-0"></span>A. F. Shorrocks. Ranking Income Distributions. *Economica*, 50:3–17, 1983. URL [https://doi.org/10.](https://doi.org/10.2307/2554117) [2307/2554117](https://doi.org/10.2307/2554117). [[p1,](#page-0-1) [6,](#page-5-1) [7\]](#page-6-2)
- <span id="page-11-14"></span>A. F. Shorrocks. Revisiting the Sen Poverty Index. *Econometrica*, 63(5):1225–1230, 1995. URL [https:](https://doi.org/10.2307/2171728) [//doi.org/10.2307/2171728](https://doi.org/10.2307/2171728). [[p4,](#page-3-1) [6\]](#page-5-1)
- <span id="page-11-16"></span>A. F. Shorrocks. Deprivation profiles and deprivation indices. In S. P. Jenkins, A. Kapteyn, and B. M. S. van Praag, editors, *The Distribution of Welfare and Household Production: International Perspectives*, chapter 11, pages 250–267. Cambridge University Press, Cambridge, 1998. [[p6\]](#page-5-1)
- <span id="page-11-3"></span>M. A. Sordo and C. D. Ramos. Poverty Comparisons When TIP Curves Intersect. *SORT-Statistics and Operations Research Transactions*, 35:65–80, 2011. [[p1\]](#page-0-1)
- <span id="page-11-18"></span>M. A. Sordo, H. M. Ramos, and C. D. Ramos. Poverty Measures and Poverty Orderings. *SORT-Statistics and Operations Research Transactions*, 31(2):169–180, 2007. [[p7\]](#page-6-2)
- <span id="page-11-10"></span>M. A. Sordo, C. D. Ramos, and A. Berihuete. Bienestar, Desigualdad y Pobreza En Andalucía: Un Estudio Comparativo Con El Resto De España a Partir De Las Encuestas De Condiciones De Vida 2006 y 2012. *Statistics: Colección Actualidad*, 71, 2014. ISSN 1699-8294. [[p1\]](#page-0-1)
- <span id="page-12-2"></span>M. A. Sordo, A. Berihuete, C. D. Ramos, and H. Ramos. On a Property of Lorenz Curves with Monotone Elasticity and Its Application to the Study of Inequality by Using Tax Data. *SORT-Statistics and Operations Research Transactions*, 41, 2017. URL <https://doi.org/10.2436/20.8080.02.50>. [[p1\]](#page-0-1)
- <span id="page-12-0"></span>P. Van Kerm and S. P. Jenkins. Generalized Lorenz Curves and Related Graphs: An Update for Stata 7. *Stata Journal*, 1(1):107–112, 2001. URL [http://EconPapers.repec.org/RePEc:tsj:stataj:v:1:y:](http://EconPapers.repec.org/RePEc:tsj:stataj:v:1:y:2001:i:1:p:107-112) [2001:i:1:p:107-112](http://EconPapers.repec.org/RePEc:tsj:stataj:v:1:y:2001:i:1:p:107-112). [[p1\]](#page-0-1)
- <span id="page-12-6"></span>F. A. Wolak. Testing Inequality Constraints in Linear Econometric Models. *Journal of Econometrics*, 41 (2):205–235, 1989. URL [https://doi.org/10.1016/0304-4076\(89\)90094-8](https://doi.org/10.1016/0304-4076(89)90094-8). [[p8\]](#page-7-0)
- <span id="page-12-3"></span>K. Xu. Asymptotically Distribution-Free Statistical Test for Generalized Lorenz Curves: An Alternative Approach. *Journal of Income Distribution*, 7(1):45–62, 1997. URL [https://doi.org/10.1016/S0926-](https://doi.org/10.1016/S0926-6437(97)80004-2) [6437\(97\)80004-2](https://doi.org/10.1016/S0926-6437(97)80004-2). [[p2,](#page-1-0) [6,](#page-5-1) [8\]](#page-7-0)
- <span id="page-12-4"></span>K. Xu and L. Osberg. A Distribution-Free Test for Deprivation Dominance. *Econometric Reviews*, 17(4): 415–429, 1998. URL <http://doi.org/10.1080/07474939808800425>. [[p2,](#page-1-0) [7,](#page-6-2) [8,](#page-7-0) [9,](#page-8-0) [10\]](#page-9-1)
- <span id="page-12-1"></span>A. Zeileis. **ineq***: Measuring Inequality Concentration and Poverty*, 2014. URL [https://CRAN.R-project.](https://CRAN.R-project.org/package=ineq) [org/package=ineq](https://CRAN.R-project.org/package=ineq). R package version 0.2-13. [[p1\]](#page-0-1)
- <span id="page-12-5"></span>B. Zheng. Aggregate Poverty Measures. *Journal of Economic Surveys*, 11(2):123–162, 1997. URL <https://doi.org/10.1111/1467-6419.00028>. [[p4\]](#page-3-1)

*Angel Berihuete Departamento de Estadística e Investigación Operativa Universidad de Cádiz Spain ORCiD: 0000-0002-8589-4423* [angel.berihuete@uca.es](mailto:angel.berihuete@uca.es)

*Carmen Dolores Ramos Departamento de Estadística e Investigación Operativa Universidad de Cádiz Spain ORCiD: 0000-0002-0134-605X* [carmen.ramos@uca.es](mailto:carmen.ramos@uca.es)

*Miguel Angel Sordo Departamento de Estadística e Investigación Operativa Universidad de Cádiz Spain ORCiD: 0000-0003-1383-9051* [mangel.sordo@uca.es](mailto:mangel.sordo@uca.es)

## **Appendix**

Users can create their own load function using the loadLCS function as a template (see the example below). The load function must produce a data frame with the following variable names: DB010, DB020, DB040, DB090, HX040, HX050, HX090 (see Table [1](#page-2-0) to set properly the variables). In the case of the Spanish Living Conditions Survey, for instance, the Spanish Statistical Office delivers four files with many variables. We only require some of them to work with **rtip**:

- lcs\_d\_file.csv:
	- **–** DB010: a numeric vector containing the year of the survey.
	- **–** DB020: a factor with one level which is the country considered.
	- **–** DB030: a numeric vector containing the household ID.
	- **–** DB040: a factor with as many levels as there are regions in the country.
	- **–** DB090: a numeric vector containing information about household cross-sectional weight.
- lcs hfile.csv:
	- **–** HB010: a numeric vector containing the year of the survey.
- **–** HB030: a numeric vector containing the household ID.
- **–** HX040: an integer vector containing information about households size.
- **–** HX240: a numeric vector containing information about the equivalised household size. The scale employed is the modified OECD scale.
- **–** vhRentaa: a numeric vector containing the total disposable household income.

A function to load these files and variables is the following:

```
loadLCS <- function(lcs_d_file, lcs_h_file){
  dataset1 <- read.table(lcs_d_file, header=TRUE, sep= ',')
  dataset2 <- read.table(lcs_h_file, header=TRUE, sep= ',')
  check1 <- identical(dataset1$DB010, dataset2$HB010)
  check2 <- identical(dataset1$DB030, dataset2$HB030)
  if (!check1) {
    stop('Different years!')
  } else if (!check2){
    stop('You do not have the same identification for homes')
  } else {
    subdataset1 <- subset(dataset1, select = c("DB010", "DB020","DB030",
                                                 "DB040", "DB090"))
    subdataset2 <- subset(dataset2, select = c("HB010", "HB030", "HX040",
                                                 "HX240", "vhRentaa"))
    subdataset2$HX050 <- subdataset2$HX240
    subdataset2$HX090 <- subdataset2$vhRentaa/subdataset2$HX240
    dataset <- cbind(subdataset1, subdataset2)
    dataset <- subset(dataset, select = c("DB010", "DB020","DB040",
                                           "DB090", "HX040", "HX050",
                                           "HX090"))
    return(dataset)
  }
}
```
The code required to reproduce the examples in this paper can be downloaded from: [https:](https://gist.github.com/AngelBerihuete/7e88d55845044ce04a9e61edcd5954f2) [//gist.github.com/AngelBerihuete/7e88d55845044ce04a9e61edcd5954f2](https://gist.github.com/AngelBerihuete/7e88d55845044ce04a9e61edcd5954f2)